#### Navegador:Internet explorer

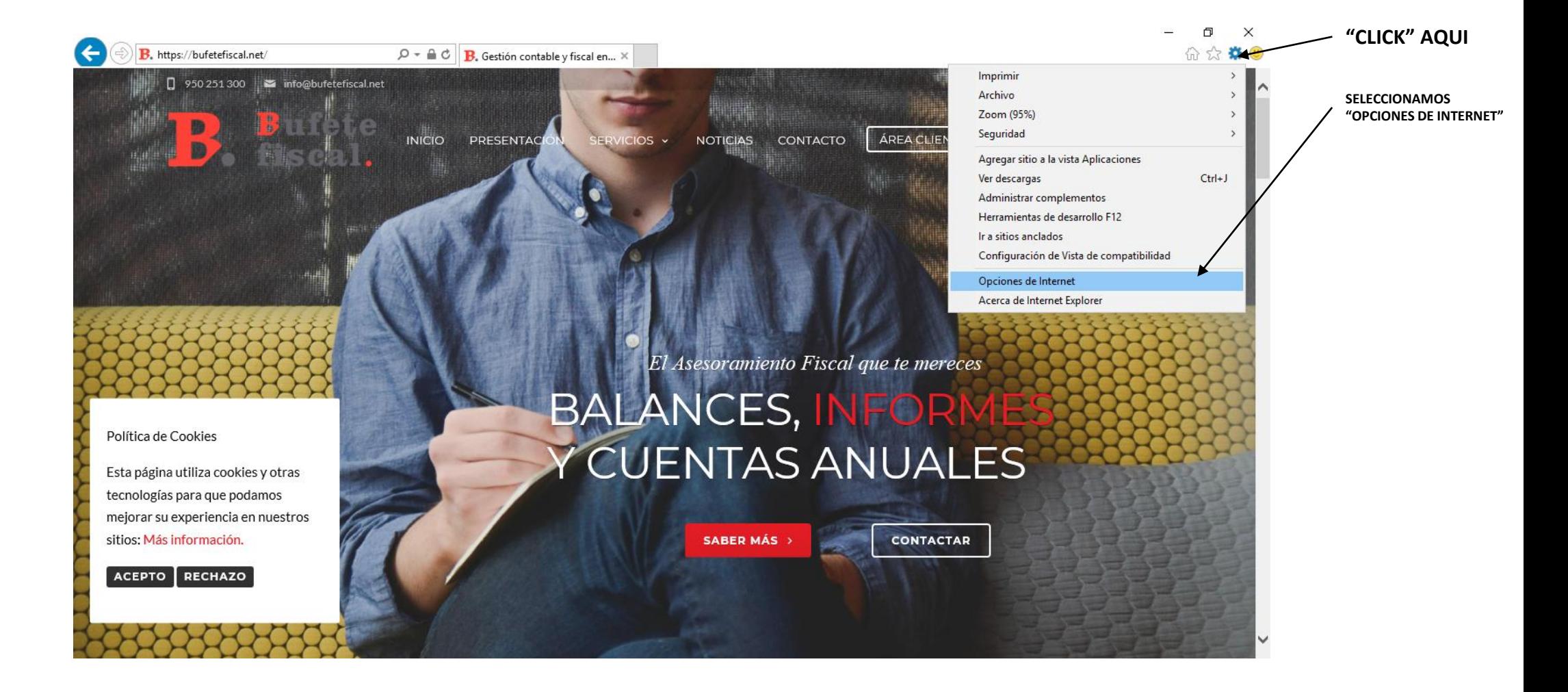

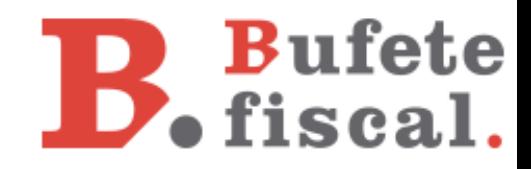

# Navegador:Internet explorer

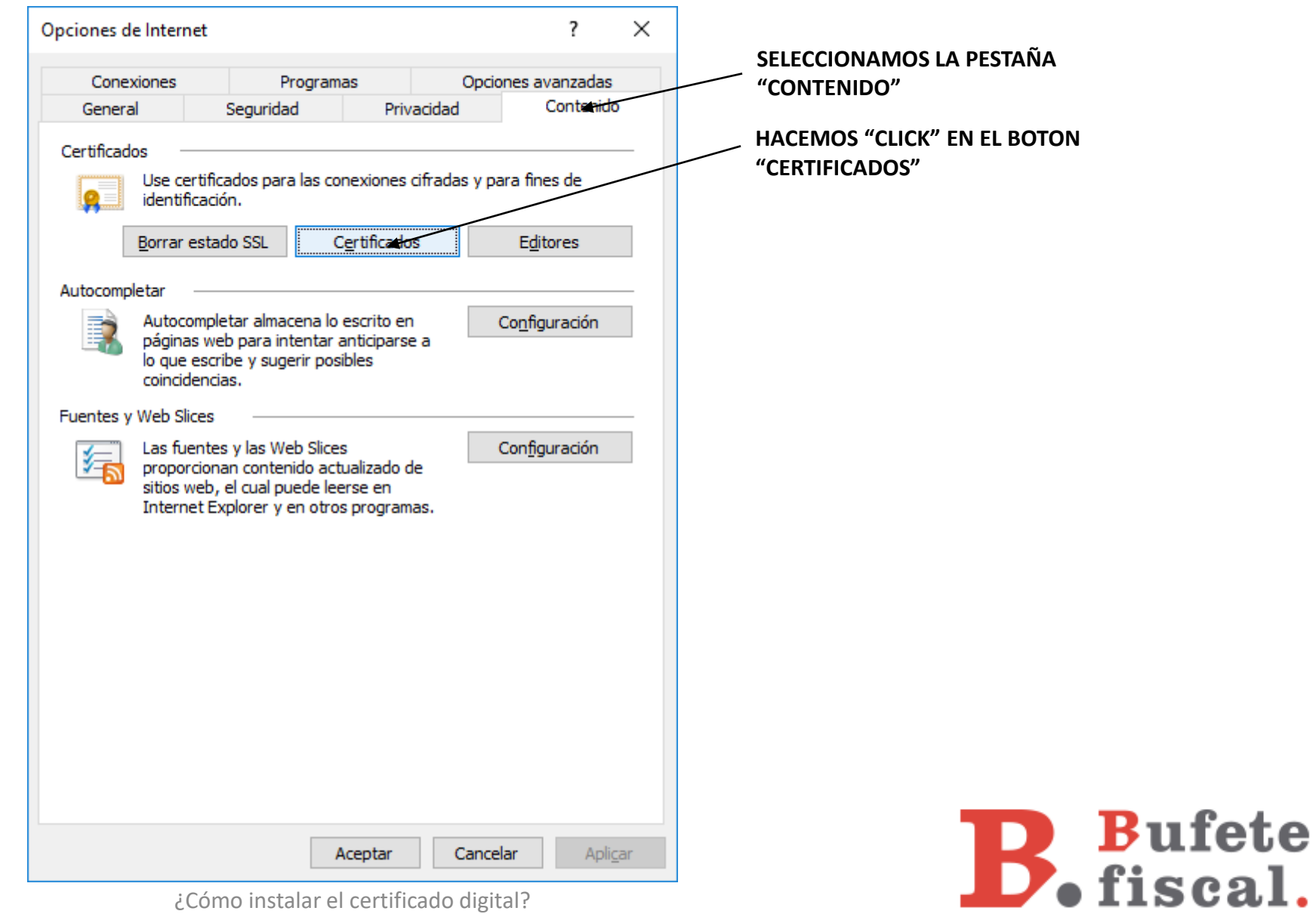

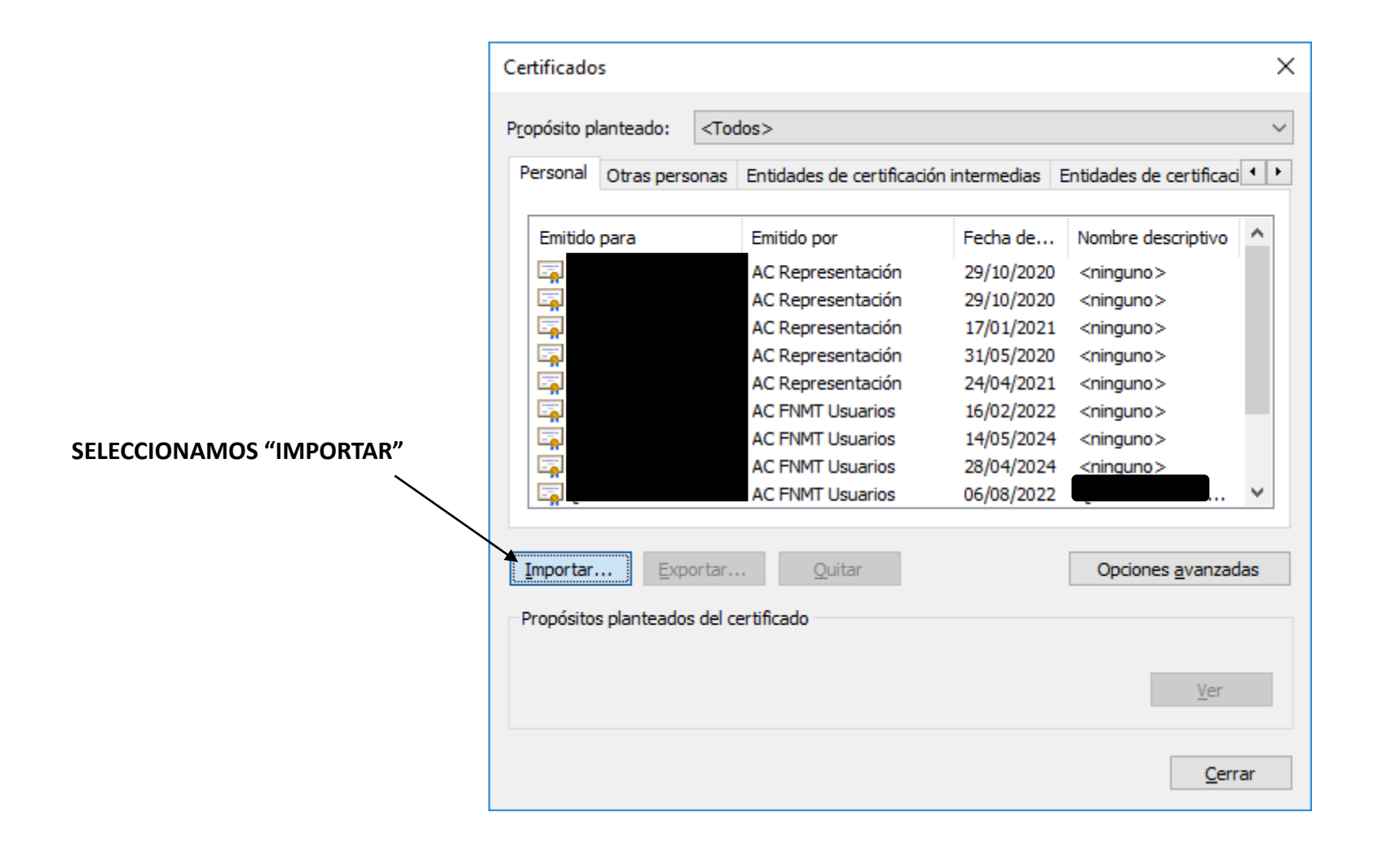

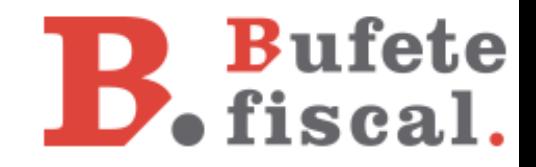

#### Navegador:Internet explorer

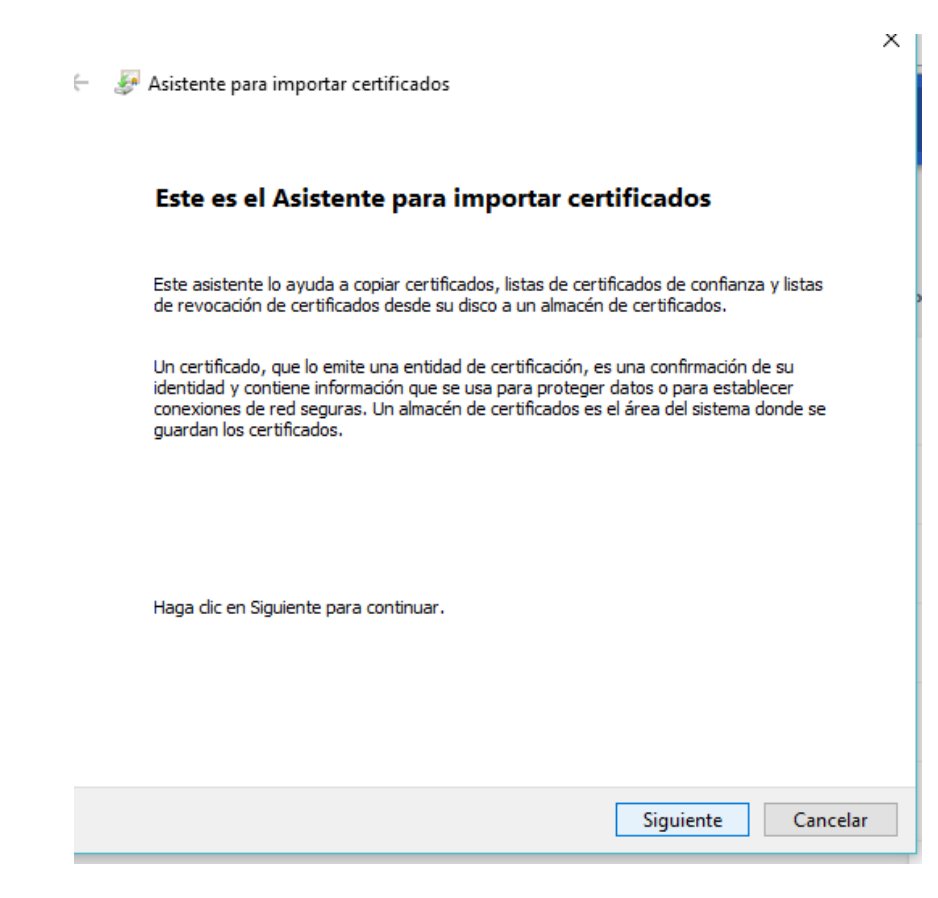

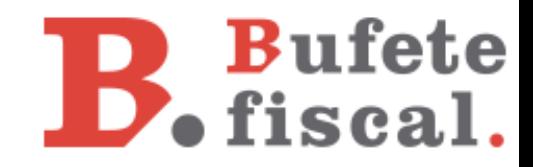

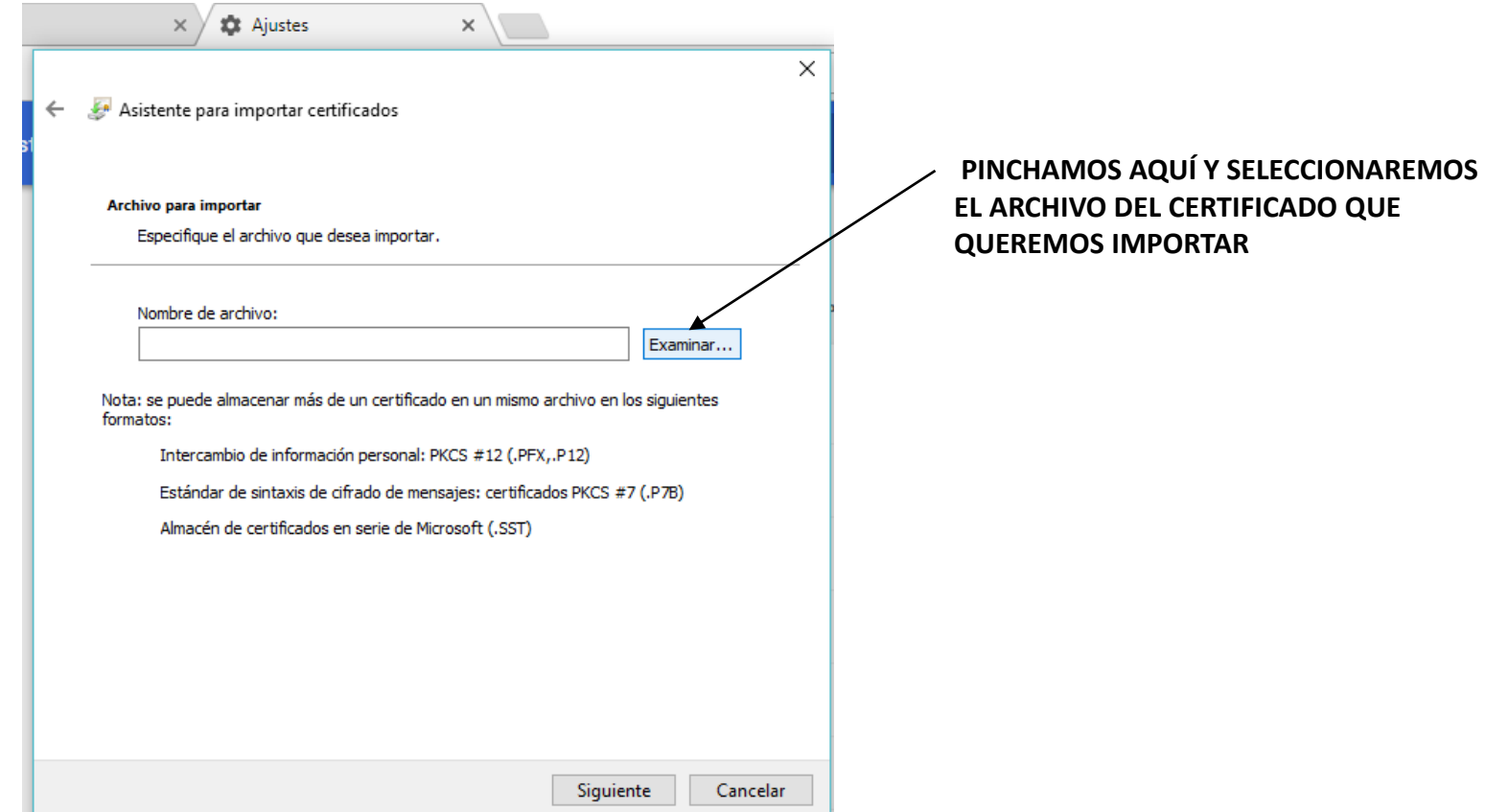

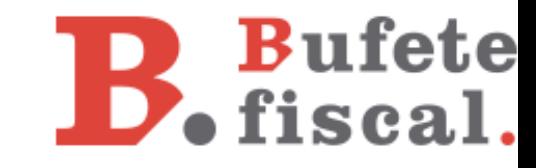

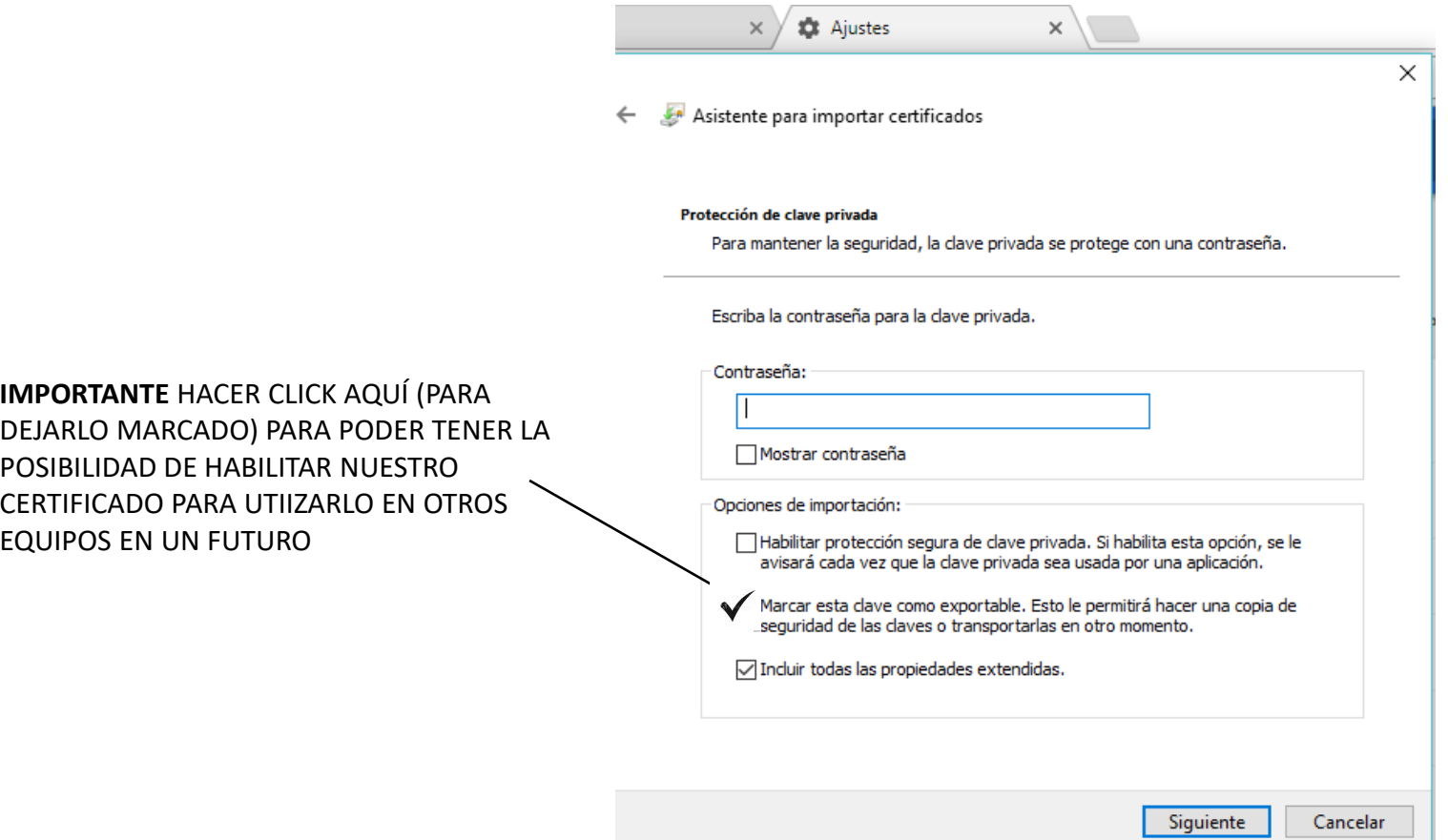

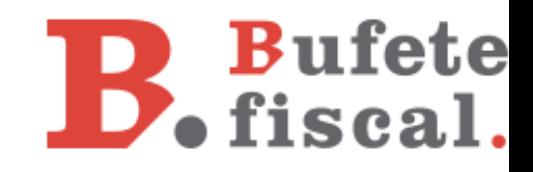

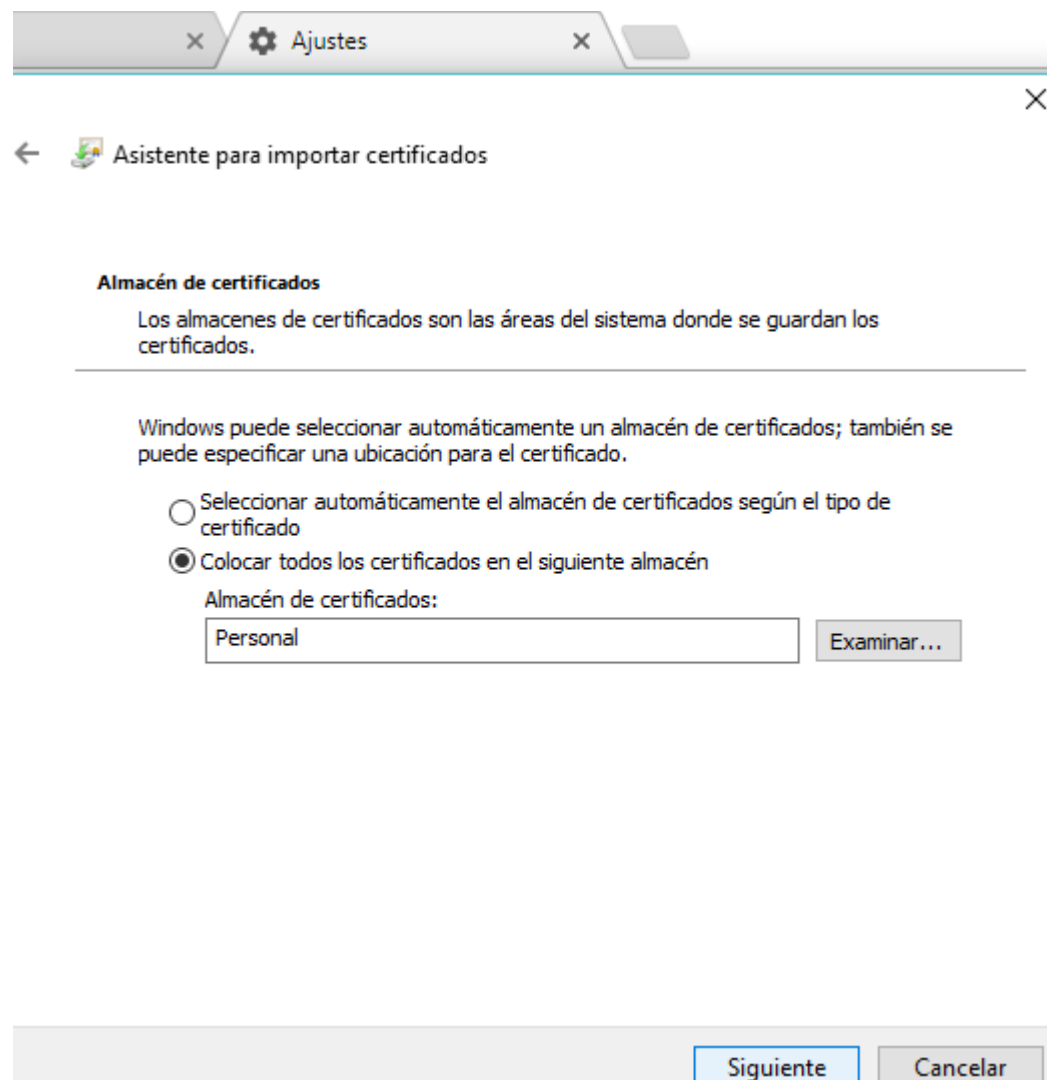

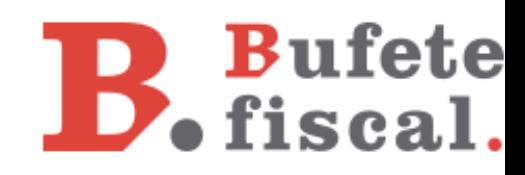

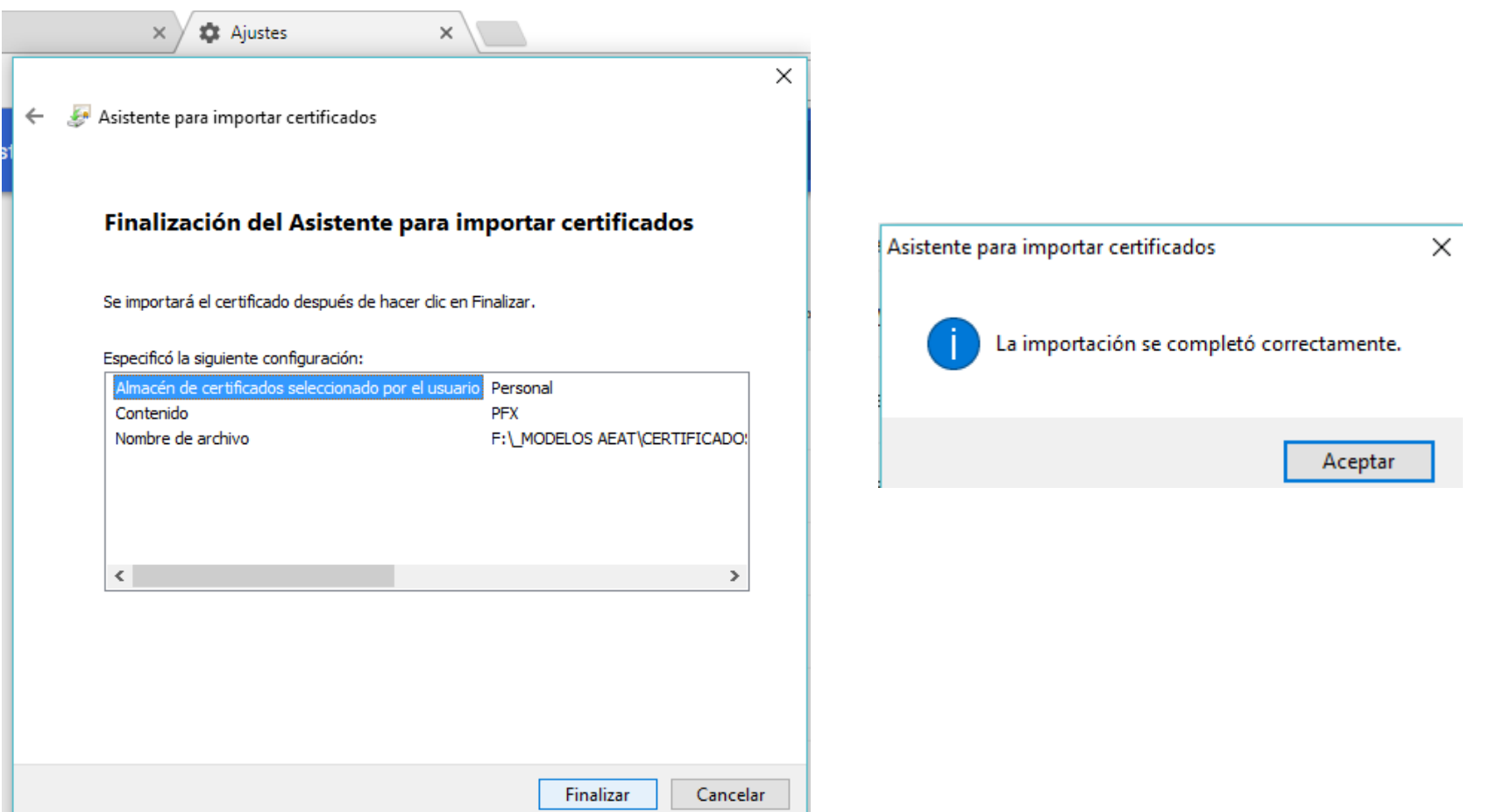

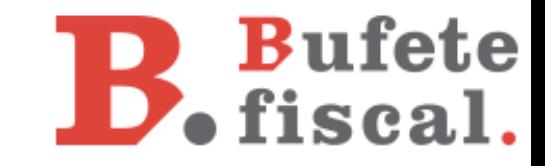

# Bufete B. Bufete

Esperamos haberte ayudado. Más información en nuestro [blog.](http://www.bufetefiscal.net/) Gracias por tu confianza